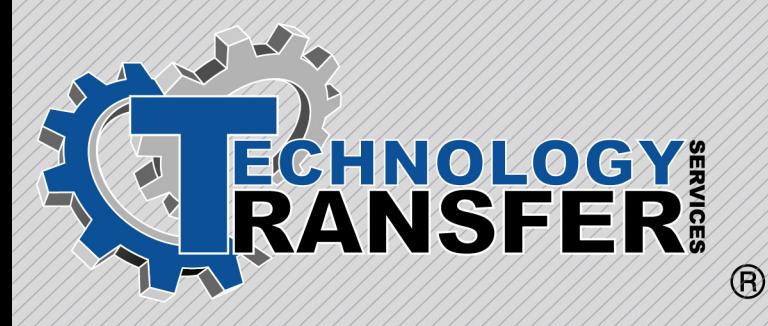

# **Advanced SLC 500**

## **Advanced SLC 500**

This five-day course teaches students how to use the Allen Bradley software to edit, document, maintain, and troubleshoot the Allen Bradley SLC 500 Series of PLC. It covers more advanced commands than the basic course, and takes an in-depth look at communications and communication drivers used with the PLC. The course consists of approximately one and 1/2 days of lecture and three and 1/2 days hands-on training.

#### **I. SLC Review**

- · SLC Components
- · SLC Addressing
- · SLC Ladder Logic Basics

### **II. Configuring an SLC System**

- · Initial Connection
- · Setting Up Communication Ports
- · Configuring I/O

#### **III. SLC Communications**

- · Serial Communications
- · Communications on the Data Highway+
- · Communication Via the Ethernet Port
- · Communications in Scanner Mode
- · Communication with PLC's in Adapter Mode
- · Using an SLC as a rack in a PLC system
- · Transferring Data to Other Control **Systems**

#### **IV. Advanced Searching**

- · Searching Across Ladders
- · Searching for "Strings"
- · Searching for Symbols
- · Searching for Edits
- · Search and Replace

### **V. Advanced Commands**

- · Bit Shift
- · Masked Moves
- · Indirect Addressing
- · Indexed Addressing
- · File Shift
- · Block Transfers
- · Message Commands
- · Advanced JSR
- · Computation Commands
- · Complex Comparisons

#### **VI. On-Line Troubleshooting**

- · Using Forces
- · Using the AFI Command
- · Diagnostic Tools
- · Using Single Scan
- · Using the S2 File
- · Using the M0 and M1 files